# **DIPLOMAS NOVO FLUXO**

Revisão 03.05.2022

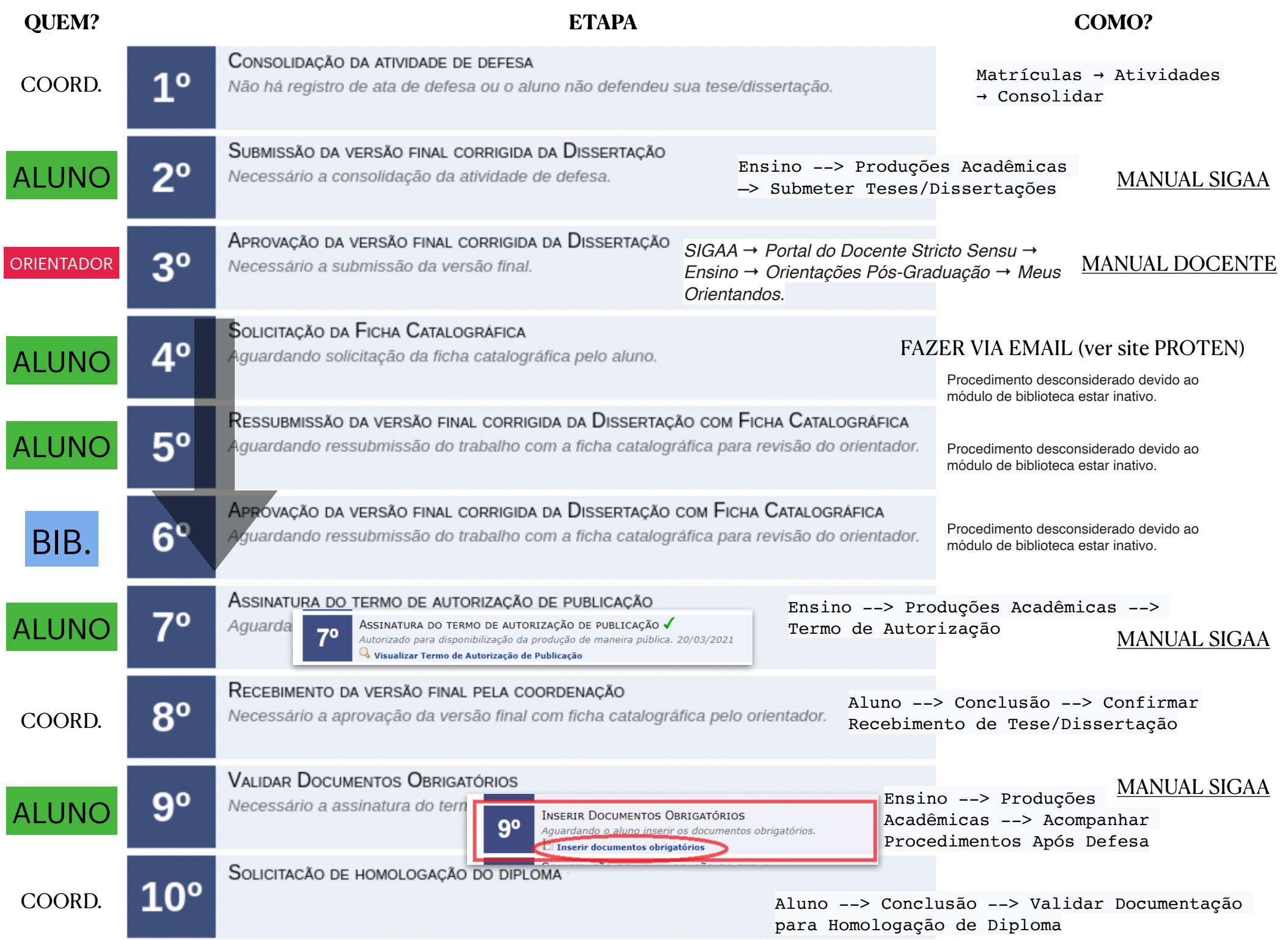

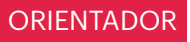

## ETAPA 3 - PASSO1

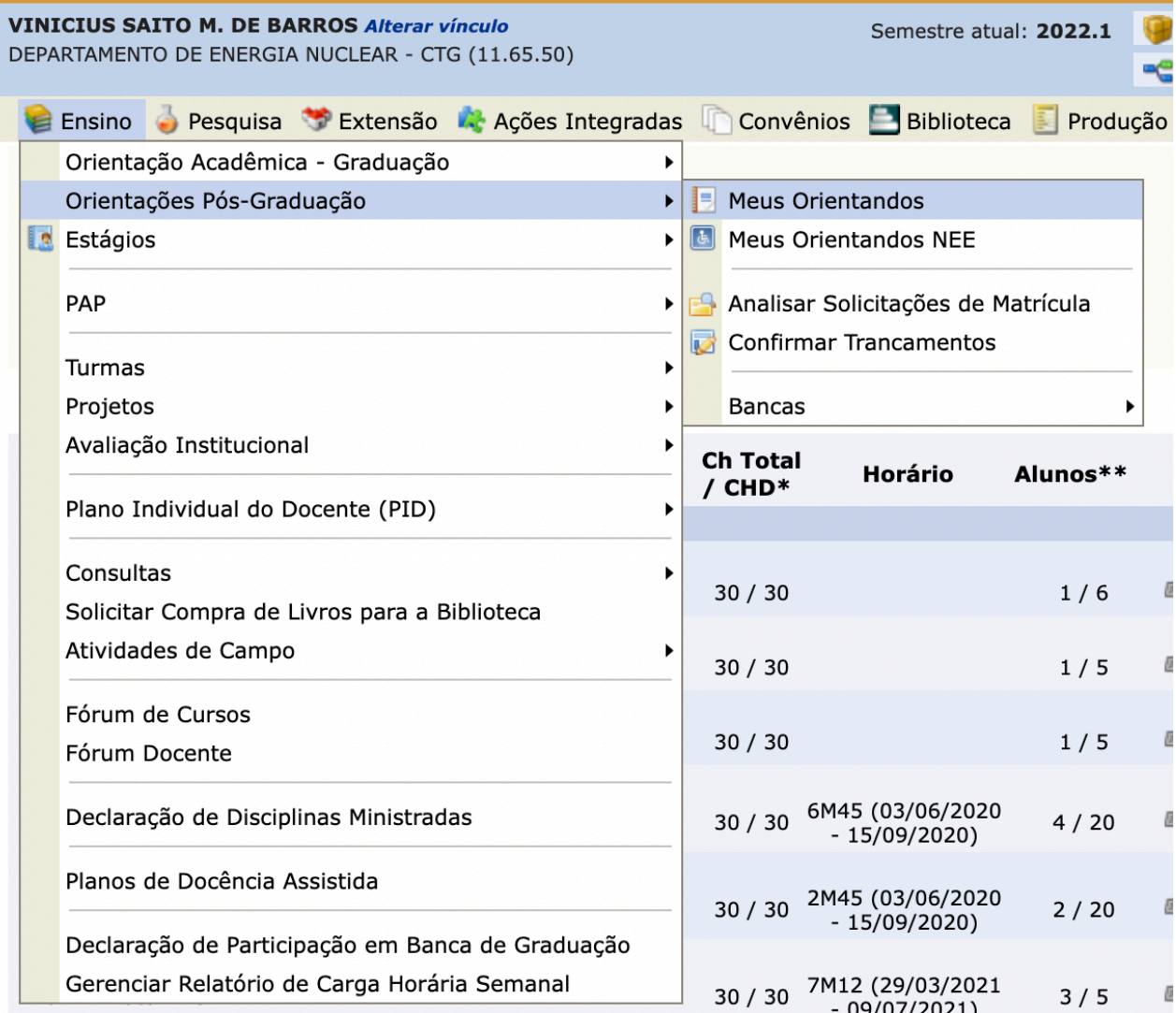

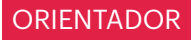

### **ETAPA 3 - PASSO 2**

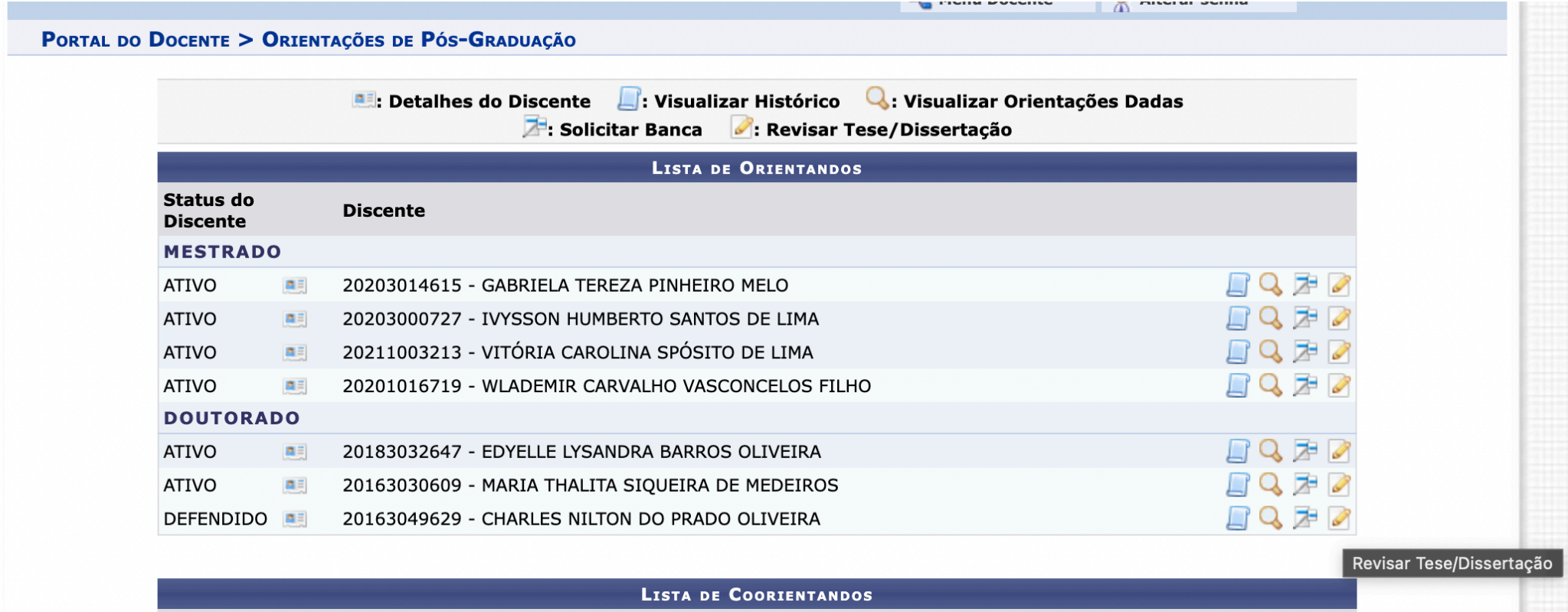

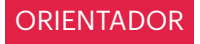

### ETAPA 3 - PASSO 3

#### PORTAL DO DOCENTE > LISTA DE REVISÕES E CORRECÕES DA TESE

Prezado(a) orientador(a),

 $\overline{N}$  $\mathbf{1}$  Indique abaixo se a versão final do Trabalho de Conclusão está com a ficha catalográfica. Caso a ficha esteja presente, escolha o status APROVADA. Caso a ficha esteja ausente, escolha o status RETORNADO PARA ADEQUAÇÃO e explicite que na versão final não consta a ficha catalográfica.

Abaixo do formulário estão listadas as revisões anteriores sendo possível baixar o arquivo versionado ou ver os detalhes da revisão.

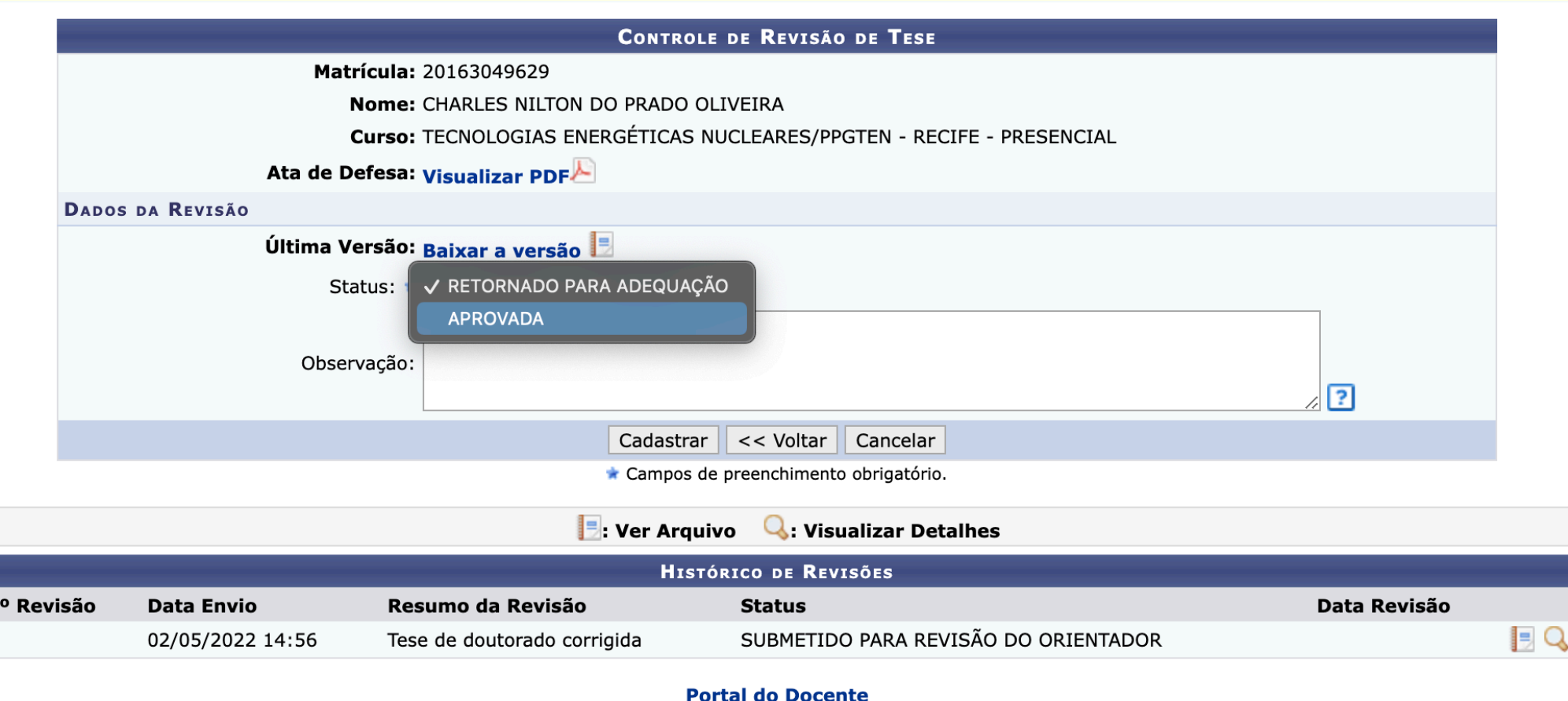

SIGAA | Superintendência de Tecnologia da Informação (STI-UFPE) - (81) 2126-7777 | Copyright © 2006-2022 - UFRN - sigaa01.ufpe.br.sigaa01 - v3.54.21.43